# **Coreldraw For Dummies**

Need directions? Are you good at getting lost? Then GPS is just the technology you've dreamed of, and GPS For Dummies is what you need to help you make the most of it. If you have a GPS unit or plan to buy one, GPS For Dummies, 2nd Edition helps you compare GPS technologies, units, and uses. You'll find out how to create and use digital maps and learn about waypoints, tracks, coordinate systems, and other key point to using GPS technology. Get more from your GPS device by learning to use Web-hosted mapping services and even how to turn your cell phone or PDA into a GPS receiver. You'll also discover: Up-to-date information on the capabilities of popular handheld and automotive Global Positioning Systems How to read a map and how to get more from the free maps available online The capabilities and limitations of GPS technology, and how satellites and radio systems make GPS work How to interface your GPS receiver with your computer and what digital mapping software can offer Why a cell phone with GPS capability isn't the same as a GPS unit What can affect your GPS reading and how accurate it will be How to use Street Atlas USA, TopoFusion, Google Earth, and other tools Fun things to do with GPS, such as exploring topographical maps, aerial imagery, and the sport of geocaching Most GPS receivers do much more than their owners realize. With GPS For Dummies, 2nd Edition in hand, you'll venture forth with confidence! The average blogger does not typically have experience with design or coding, but that shouldn't deter them from having a professional-looking blog design. This friendly and easy-to-understand guide provides you with the tools you need to establish a creative, unique, and aesthetically memorable blog without having to learn how to code beyond

some basic CSS. Whether you're looking to write for a major brand, become a brand ambassador, sell a product, acquire new clients, advocate for a cause, or simply tell a story, you'll find design tricks, helpful techniques, and invaluable advice for creating a great-looking and functional blog. Provides the tools you need to understand what makes a successful blog from a design standpoint Teaches you CSS coding that can be used to create an effective blog design that gets noticed Helps you make design decisions regarding colors, fonts, and imagery Places special emphasis on providing your readers with a site that is easy to use thanks to smart navigation Blog Design For Dummies empowers you to make smart and creative adjustments to your blog so that you can be the proud owner of an effective blog design that gets noticed!

Simple, step-by-step instructions provide fast-track learning solutions. This guide details the powerful new features included in CorelDRAW's latest version. Handy page tabs offer easy access to specific tasks.

Ideal for PC owners looking for an accessible, easy-to-follow reference, this beginner's guide to PC hardware offers expert advice on every component--processors, motherboards, memory, BIOS, CD-ROM and DVD drives, video cards, and much more. You'll also get details on external devices, including monitors, printers, keyboards, and

### modems. The book covers both Intel and non-Intel CPUs and USB and AGP ports. CorelDRAW X8: The Official Guide Branding For Dummies Building Web Applications with SVG Digital Photography All-in-One Desk Reference For Dummies The Book of Inkscape, 2nd Edition *ARDUINO for BEGINNERS ESSENTIAL SKILLS EVERY MAKER NEEDS Loaded with full-color step-by-step illustrations! Absolutely no experience needed! Learn Arduino from the ground up, hands-on, in full color! Discover Arduino, join the DIY movement, and build an amazing spectrum of projects… limited only by your imagination! No "geekitude" needed: This full-color guide assumes you know nothing about Arduino or programming with the Arduino IDE. John Baichtal is an expert on getting newcomers up to speed with DIY hardware. First, he guides you gently up the learning curve, teaching you all you need to know about Arduino boards, basic electronics, safety, tools, soldering, and a whole lot more. Then, you walk step-by-step through projects that reveal Arduino's incredible potential for sensing and controlling the environment–projects that inspire you to create, invent, and build the future! · Use breadboards to quickly create circuits without soldering · Create a laser/infrared trip beam to protect your home from intruders · Use Bluetooth wireless connections and XBee to build doorbells and more · Write useful, reliable Arduino programs from scratch · Use Arduino's ultrasonic, temperature, flex, and light sensors · Build projects that react to a changing environment · Create your own plant-watering robot · Control DC motors, servos, and stepper motors · Create projects that keep track of time · Safely control high-voltage circuits · Harvest useful parts from junk electronics · Build pro-quality enclosures that fit comfortably in your home Free CorelDRAW 7 "Cheat Sheet" Inside! You Don't Need to Be a Professional Designer to Create Logos and Illustrations or Draw Cool Artwork! It's Simple With this Easy-to-Use Guide! CorelDRAW™ 7 For Dummies® takes you on an informative yet humorous tour through CorelDRAW 7, the Windows 95 version of this leading graphics program. Desktop publishing expert and bestselling author Deke McClelland shows you the ins and outs of creating professional-quality logos, illustrations, and special effects with CorelDRAW and Corel Photo-Paint. Gain the knowledge you need to use CorelDRAW 7 and Windows 95 to turn your computer into a full-fledged design shop! Ask for IDG Books' …For Dummies® Books, the Fun and Easy Way to Find out About Computers. Also look for IDG Books' PCs For Dummies®, 4th Edition, the fun and easy way to get started on your PC, and PageMaker® 6.5 For Dummies®, Internet Edition, the fast and friendly way to create awesome documents you can publish on the Net! Inside, find helpful advice on how to: Get up and running with complete coverage of CorelDRAW 7, expanded coverage of Corel Photo-Paint 7, and details about the new features in CorelDream 3D Explore simple, time-saving ideas for creating special effects, like rotating and stretching graphics Find thorough explanations of CorelDRAW 7 tools, including the Property Bar, updated text tool, Scrapbook, interactive fill tool, fly-out menus, and roll-ups Master professional techniques for designing documents, editing scanned photos, and combining text graphics Use the CorelDRAW 7 installation appendix to help you get up and running right away*

*Explains each of the commands and tools in CorelDraw! and CorelPhoto-Paint and shares shortcuts*

*CorelCAD 2020 Basics Tutorial makes it easy to learn to draft in CorelCAD. Using easy, real-world examples, you will master the basics of this CAD software. You'll learn the basics of drawing, editing, dimensioning, and printing as you create the examples given in this book. Whether you are a beginner or trying to upgrade your skills, this step-by-step guide provides a solid base in drafting. Create a floor plan Create a Staircase Create Elevations Create Roof plans Create Wall and Roof details*

*CorelDRAW 2020 - Training Book with Many Exercises*

#### *CorelCAD 2020 Basics Tutorial WordPress Web Design For Dummies Dreamweaver 8 For Dummies CorelDRAW X6 The Official Guide*

Showcases the computer animation program's newly designed interface while explaining how and how the computer to build interactive Web sites using innovative graphics, text, and animated in Sams Teach Yourself HTML, CSS and JavaScript All in One The all-in-one HTN JavaScript beginner's guide: covering the three most important languad development. Covers everything beginners need to know about the HTML and C. and today's JavaScript and Ajax libraries - all in one book, for the Integrated, well-organized coverage expertly shows how to use all these key together Short, simple lessons teach hands-on skills readers can apply imit best-selling author Julie Meloni Mastering HTML, CSS, and JavaScript is v beginning web developer - and the importance of these technologies is grow development moves away from proprietary alternatives such as Flash. Sams Te HTML, CSS, and JavaScript All in One brings together everything beginners need to build the UNI. powerful web applications with the HTML and CSS standards and the latest Java Ajax libraries. With this book, beginners can get all the modern web d knowledge you need from one expert source. Bestselling author Julie Meloni Yourself PHP, MySQL and Apache All in One) teaches simply and clearly, the hands-on lessons focused on knowledge you can apply immediately. Meloni on building blocks of practical web design and development, integrating new ted features into every chapter. Each lesson builds on what's come before, showing that exactly how to use HTML, CSS, and JavaScript together to create great Simple steps for creating AutoCAD drawings AutoCAD is the ubiquitous to engineers, architects, designers, and urban planners to put their ideas. takes some AutoCAD know-how to go from a brilliant idea to a drawing that explains how brilliant your idea is. AutoCAD For Dummies helps you de-mysti software and put the tools in AutoCAD to use. Written by an experienced Auto

and mechanical design instructor, it assumes no previous computer-aided and experience as it walks you through the basics of starting projects and draw lines all the way up through 3D modeling. Conquer the first steps in creating project Tackle drawing basics including straight lines and curves Add advanced skills including 3D drawing and modeling Set up a project and move into 3D It AutoCAD is tough, but with the friendly instruction in this hands-on guid everything you need to start creating marvelous models—without losine Covers the main features of Photoshop-the industry standard software packa creation, correction, and enhancement Explores the essentials: menu bar, modifying images, retouching images, painting and drawing, creating type, a effects, creating and managing layers, preparing images for the Web, and Updated to cover all the new features in both the Mac and Windows versions of Photoshop release A ready reference that helps Photoshop novices become quickly and introduces experienced Photoshop users to the latest Photoshop techniques Authored by Deke McClelland, a member of the Photoshop Hall of Fa published more than sixty books on computer graphics and electronic PC Hardware: A Beginner's G

Clean Architectu

Essential Skills Every Maker N

The Definitive Guide to the Graphics I

Blog Design For Dumm

Explains the commands and tools in CorelDRAW! and CorelPhoto-Paint and offers suggestions for creating logos, illustrations, and special effects

Whether you want to build a Web page to recap a recent family reunion, promote your beagle breeding business, or market the next pet rock and make millions through e-commerce, this book will get you started. With almost 800 information-packed pages, it's actually nine concise minibooks, each tackling a specific aspect of Web development. Beginners will get off to a good start and old hands will learn the latest on XML, JavaScript, and more. This guide covers: Getting up to speed on the basic information and skills you need to start creating a Web site Finding an Internet Service Provider (ISP) or a free Web-hosting like Yahoo! GeoCities to host your Web pages Choosing and registering a domain name Selecting tools for your Web workshop, including Web browsers, graphics programs, HTML editors, Java and

animation tools, and office suites Designing and tweaking Web pages with HTML Using FrontPage 2003 as an HTML editor, an image editor, and a Web site publisher Using Dreamweaver MX 2004, with info on incorporating images such as rollovers and hot spots, laying out pages with layers, using templates, and more Adding pizzazz to your Web pages with multimedia, including graphics, sound, video, animation, and applets Using JavaScript to create interactive features such as clickable images and smart forms, with info on basic JavaScript constructions, such as comments, variables, conditional expressions, loops, and operations Using Flash MX 2004 to create sophisticated graphic effects and movies Adding ecommerce capability using simplified, hosted, off-the-shelf, or build-your-own systems Using XML (Extensible Markup Language) to encapsulate and transmit not just Web pages but any kind of structured info (such as database records) Whole books have been written on these topics and programs, but this all-in-one guide will give you a good overview of essential information. Step-by-step instructions and screen shots guide you smoothly though the things you want to do. And you'll get hands-on experience right from the start with the CD-ROM that comes with the book. It includes: Trial versions of Macromedia Dreamweaver MX 2004, Flash MX 2004, and Contribute xmlspy Version 2004 Home Edition, evaluation If you're looking for a convenient reference that will get you started and give you the basics on adding new features and functions to your Web pages, Creating Web Pages for Dummies, 2nd Edition is the resource you'll use again and again. Note:CD-ROM/DVD and other supplementary materials are not included as part of eBook file. The only official guide to CorelDRAW—fully updated throughout to cover all the new features of the latest release CorelDRAW X The Official Guide is the one-stop tutorial/reference for learning how to create gorgeous graphics for a variety of print and web uses. Veteran graphic designer and author Gary Bouton shows you how to use the new product features, and shows off beautiful graphics and techniques in this Corel-authorized guide. Packed with examples and techniques, this book delivers details no CorelDRAW user can afford to be without! Ideal for beginners through experts getting started on the new release, the book explains how to install the software, use the illustration and drawing tools, work with text, apply colors, fills, and outlines, apply special effects, and work in 3D. CorelDRAW X The Official Guide Offers hundreds of tips, tricks, and shortcuts that show how to get the most out of product features, not just what the features do Includes online access to 30+ video tutorials of hands-on instruction from the author, plus CorelDRAW native files, stock images for tutorials in Corel PHOTO-PAINT, custom typefaces designed by the author, and other useful starter pieces for learning CorelDRAW Includes a full-color insert demonstrating results of various filters and effects Provides a comprehensive CorelDRAW X reference as well as drawing tips and illustration techniques Discusses print and web use and potential issues Explains how to use PHOTO-PAINT, Corel's image-editing tool

Introducing the most complete digital media reference available-more than 900 pages of fun and easy instructions and tips on digital photography, digital video, digital music, and CD and DVD recording At under \$35, this value-priced book is the only single-volume digital media reference that covers such topics as choosing a digital camera, taking great pictures, and editing digital pictures Covers printing and sharing pictures, selecting a camcorder, capturing good film footage, and importing video clips Provides coverage of editing videos, buying music online, using playlists, syncing an iPod or MP3 player, and burning CDs and DVDs Includes exclusive Dummies Man reusable peel-and-stick reference tabs that readers

can use to mark their favorite pages Basics of Geomatics Digital SLR Cameras and Photography For Dummies Digital Photos, Movies, and Music Gigabook?For Dummies CorelDraw 10 for Windows

Building Web Sites All-in-One Desk Reference For Dummies

From idea to online, your key to great-looking Web sites Your one-stop guide to building a user-friendly site with professional flair Whether you're building a site to keep in touch with others, sell products, or promote a cause, you want to make sure yours stands out in the crowd. This handy reference shows you how to design an accessible site, create graphics and navigation menus, build forms, insert sound and video, and keep your visitors coming back for more. Discover how to Plan, maintain, and promote a Web site Design with users in mind Work with HTML and CSS Optimize graphic elements for the Web Build your site with e-commerce functionality

The Only Corel-Authorized Guide to CorelDRAW X7 CorelDRAW X7: The Official Guide shows you how to create photorealistic illustrations, lay out text and graphics, import and edit photos, add special effects to vector art and photos, and transform 2D objects into 3D artwork. You'll also get expert tips for printing work that matches what you've designed on your monitor. Step-by-step tutorials based on downloadable sample files let you learn by doing. Explore and master CorelDRAW's menus, palettes, and dockers Add Paragraph Text, Artistic Text, and custom-shaped text to your designs Explore the new Content Exchange for access to new, exciting patterns and other fills Create the illusion of 3D objects with the Perspective and Extrude tools Dramatically edit objects with the Smear, Twirl, Attract, Repel, and Distortion tools Add elements of photorealism to your drawings with lens effects, transparency, shadows, glows, and bevels Combine photos with vector graphics in CorelDRAW, and perform advanced editing in PHOTO-PAINT

Why do consumers pay a premium for a Dell or Hewlett-Packard laptop, when they could get a generic machine with similar features for a lower price? The answer lies in the power of branding. A brand is not just a logo. It is the image your company creates of itself, from your advertising look to your customer interaction style. It makes a promise for your business, and that promise becomes the sticking point for customer loyalty. And that loyalty and trust is why, so to speak, your laptops sell and your competitors' don't. Whatever your business is, whether it' slarge or small, global or local, Branding For Dummies gives you the nuts and bolts knowhow to create, improve, or maintain a brand. This plain-English guide will help you brand everything from products to services to individuals. It gives you step-by-step advice on assembling a top-notch branding team, positioning your brand, handling advertising and promotion, avoiding blunders, and keeping your brand viable, visible, and healthy. You'll get familiar with branding essentials like: Defining your company' sidentity Developing logos and taglines Launching your brand marketing plan Managing and

protecting your brand Fixing a broken brand Making customers loyal brand champions Filled with easy-to-navigate icons, charts, figures, top ten lists, and humor, Branding For Dummies is the straight-up, jargon-free resource for making your brand stand out from the pack—and for positioning your business to reap the ensuing rewards.

This guide is a step-by-step training manual for learning a very versatile and useful Graphic package namely CorelDRAW Graphics Suite X8.The book begins with the basics of CorelDRAW in Chapter 1 and 2. Chapter 3 explains the making of basic drawing, as well as the artistic media tools.Chapter 4 covers advanced drawing to work with basic tools and shapes such as grouping, ungrouping, aligning and distribute objects.Chapter 5 and 6 explain Paragraph text editing, artistic text and its formatting.Chapter 7 deals with Layers and Symbols.Chapter 8 and 9 describe the Outline tool and Fill tool. These tools are useful for giving different artistic impact to the graphic objects.Chapter 10 enables you to deal with Interactive tools and the way CorelDRAW Graphics Suite X8 manages them.Chapter 11 explains the power of editing and manipulating images with ease. Chapter 12 deals with page layout and last Chapter deals with printing and publishing a document.The notable features of this training guide are:Detailed exposition of basic and advanced tools available in this graphics package.Step-by-step description of various commands and managing long documents.Different types of text styles are described using different methods. Importing and Exporting of graphic documents are explained in detail.

Arduino for Beginners CorelDRAW X7: The Official Guide The Complete Idiot's Guide to Macromedia Flash 5 CorelDraw 7 For Dummies

## GPS For Dummies

Updated Coverage of Corel PhotoPaint 8 and CorelDream 3D! You Don't Need to Be a Professional Des Logos, Illustrations, or Cool Artwork — It's Simple with this Easy-to-Use Guide! Turn your computer in design ship! CorelDRAW™ 8 For Dummies® takes you on an informative yet humorous tour through Core Windows 95 version of this leading graphics program. With concrete instructions, desktop publishing with  $\alpha$ bestselling author Deke McClelland shows you the ins and outs of creating professional-quality logos, il special effects with CorelDRAW and Corel PhotoPaint. Ask for IDG Books'...For Dummies® Books, the Fu to Find Out about Computers. Also look for IDG Books' PCs For Dummies®, 5th Edition, the fun and eas and running, and PageMaker® 6.5 For Dummies®, Internet Edition, the fast and friendly way to publish on the Net! Inside, find helpful advice on how to: Get up and running with complete coverage of Corel updated coverage of Corel PhotoPaint 8 and CorelDream 3D Explore simple, timesaving ideas for creating such as rotating and stretching graphics and text Find thorough explanations of CorelDRAW 8 tool property bar, updated shape tool, interactive fill tool, fly-out menus, and dockers Discover professional designing documents, editing scanned photos, and combining text and graphics Create Web-ready gra clickable image maps and saving documents as HTM

Create rich interactivity with Scalable Vector Graphics (SVG) Dive into SVG—and build striking, interactivity your web applications. Led by three SVG experts, you'll learn step-by-step how to use SVG techniques overlays, and dynamic charts and graphs. Then you'll put it all together by building two graphic-rich a started creating dynamic visual content using web technologies you're familiar with—such as JavaScript AJAX. Discover how to: Build client-side graphics with little impact on your web server Create simple use mobile and desktop web browsers Work with complex shapes and design reusable patterns Position, set text elements using SVG transforms Create animations using the Synchronized Multimedia Integration L Build more powerful animations by manipulating SVG with JavaScript Apply filters to sharpen, blur, w colors, and more Make use of programming libraries such as Pergola, D3, and

Practical Software Architecture Solutions from the Legendary Robert C. Martin ("Uncle Bob") By applying of software architecture, you can dramatically improve developer productivity throughout the life of any s Now, building upon the success of his best-selling books Clean Code and The Clean Coder, leger craftsman Robert C. Martin ("Uncle Bob") reveals those rules and helps you apply them. Martin's Clean doesn't merely present options. Drawing on over a half-century of experience in software environ imaginable type, Martin tells you what choices to make and why they are critical to your success. As expect from Uncle Bob, this book is packed with direct, no-nonsense solutions for the real challenges ones that will make or break your projects. Learn what software architects need to achieve-and core practices for achieving it Master essential software design principles for addressing function, comporent separation. and data management See how programming paradigms impose discipline by restricting what developers Understand what's critically important and what's merely a "detail" Implement optimal, high-level stru database, thick-client, console, and embedded applications Define appropriate boundaries and layer components and services See why designs and architectures go wrong, and how to prevent (or fix) these Architecture is essential reading for every current or aspiring software architect, systems analyst, syste software manager-and for every programmer who must execute someone else's designs. Register your convenient access to downloads, updates, and/or corrections as they become Get connected, get clicking, and get what you need from theInternet, whether that's answers from Google

fromE-bay, music from iTunes, or merchandise from the thousands ofshopping sites. The Interne

Dummies hasalmost 900 pages jam-packed with information, how-tos, tips, techniques, advice, and short-ound young use the Internet forall it's worth! Whether you're an experienced Websurfer or just daring to get your feet time, you'll discover how to get the most from the Internetand its most popular sites with infor basics—everything from installation to browsing,navigation, and setting up your e-mail account Googling information, photographs,newsgroups, bargains, and more Yahooing— searching, mail, shop playinggames, doing financial research, and more Buying and selling on eBay—finding collectables, hardand bargains; bidding, buying, and payingonline; and selling your own trash and treasures Making b together with iTunes—buying andplaying music, burning CDs, organizing your music collection withpla editing on your iPod Creating your own Web Pages—building your first site, including the essentials are HTML, FrontPage,Dreamweaver, posting your Web site, and more Edited by Peter Weverka, auth Dummiesbooks, The Internet Gigabook For Dummies includesinformation culled from eight For Dummie a greatest-hits collection! Even experienced surfers willdiscover some new tricks such as how to: Use Ya get stock quotes, do financial research,and create an online portfolio Use Instant Messaging with AOL, M or Yahoo!Messenger Shop Google Catalogs or use Froogle for online comparisonshopping Use advan and bidding strategies to help you winin eBay auctions Use Yahoo! People Search to find old f Yahoo!Personals to find true romance (or someone semi-compatible). placeyour own personal ad, and m News to scan the headlines, search for specifictopics, follow related links to go in-depth, or track a Whether you're new to the Internet and want to learn howto set up your e-mail or have a great e-tail idea setup an online business, this Gigabook, complete with an in-depthindex, helps you get GigaValue from experience

Photoshop CS For Dumn

CorelDRAW 8 Secret

COREL DRAW TRAINING GU

Creating Web Pages All-in-One Desk Reference For Duman

*Here's the ultimate hands-on reference for artists, designers, and anyone who works with today's leading image editing software. McClelland covers everything from Photoshop fundamentals to extensive coverage of advanced features and techniques. The book contains everything you'll need to know about specifying colors, retouching, corrective filtering and cropping. McClelland, a bestselling author, has written over 30 books about desktop publishing and graphics. Get picture perfect with Photoshop CC Photoshop is a stunning program that puts the power of a professional photography studio into your hands, but it can also be a jungle to navigate—with a dense proliferation of menus, panels,*

*shortcuts, plug-ins, and add-ons to get thoroughly lost in. Written by a literal Photoshop Hall of Famer, the new edition of Photoshop CC For Dummies is your experienced guide to the technical terrain, slashing away the foliage for a clear picture of how to produce the perfectly framed and beautifully curated images you want. Beginning with an overview of the basic kit bag you need for your journey toward visual mastery, Peter Bauer—Photoshop instructor and an awardwinning fine art photographer in his own right—shows you how to build your skills and enrich your creative palette with enhanced colors and tone, filters and layering, and even how undertake a foray into digital painting. Add in instructions on combining text with images and the how-tos of video and animation editing, and you have all the tools you need to carve out a one-person multimedia empire. Master everything from the basics to professional insider tips Combine, layer, tone, and paint your images Explore the colorfully creative world of Photoshop filters Fix common problems You'll find everything on the latest version of the software that you could dream of—and an improved shot at artistic success! Published in conjunction with the new release of Paint ShopPro, this book walks readers through image-editing fundamentals aswell as more advanced graphics and animation tools Shows photography and animation hobbyists how to createquality, professional-looking graphics Discusses painting, spraying, retouching photos, addingartistic effects, layering, masking layers, adjusting color,moving, reshaping, copying, and printing images Also examines how to create Web images and animated graphicswith Jasc's Animation Shop Author has written more than a dozen technology books Updated, full-color guide to creating dynamic websites with WordPress 3.6 In this updated new edition, bestselling For Dummies author and WordPress expert Lisa Sabin-Wilson makes it easy for anyone with a basic knowledge of the WordPress software to create a custom site using complementary technologies such as CSS, HTML, PHP, and MySQL. You'll not only get up to speed on essential tools and technologies and further advance your own design skills, this book also gives you pages of great case studies, so you can see just how other companies and individuals are creating compelling, customized, and cost-effective websites with WordPress. Shows you how to incorporate WordPress templates, graphic design principles, HTML, CSS, and PHP to build one-of-a-kind websites Explains how to create an effective navigation system, choose the right color palette and fonts, and select different layouts Reveals how you can tweak existing website designs with available themes, both free and premium Provides numerous case studies to illustrate techniques and processes, and the effects you can achieve Discusses how you can translate your design skills into paid work Want to create cost-effective and fantastic websites with WordPress? This do-it-yourself book will get you there.*

*The Internet GigaBook For Dummies CorelDRAW! 5 for Dummies Quick Reference*

## *Sams Teach Yourself HTML, CSS, and JavaScript All in One A Craftsman's Guide to Software Structure and Design Coreldraw 8 For Dummies*

To fully understand a sophisticated graphics program like CorelDRAW 8, it's important to read the documentation. However, many tips, tricks, and insider secrets just aren't covered in the user's manual. You could probably find some of this information by scouring the Internet or talking with fellow CorelDRAW users, but now there's an easier way to get the full scoop on CorelDRAW -- and it comes complete with tutorials and samples. CorelDRAW™ 8 Secrets helps you take advantage of the program's exciting new capabilities and undocumented features. The book reveals the techniques for harnessing CorelDRAW's hidden power and unlocking your creative talents. Learn how to customize your workspace, discover new tools, create distortion effects, build custom palettes, design Web projects, and much more. The CD-ROM features a 30-day trial version of Corel WebMaster Suite, along with sample images, tutorials, and plug-in demos from MetaCreations -- including Kai's Power Tools.

Geomatics is a neologism, the use of which is becoming increasingly widespread, even if it is not still universally accepted. It includes several disciplines and te- niques for the study of the Earth's surface and its environments, and computer science plays a decisive role. A more meaningful and appropriate expression is G- spatial Information or GeoInformation. Geo-spatial Information embeds topography in its more modern forms (measurements with electronic instrumentation, sophisticated techniques of data analysis and network compensation, global satellite positioning techniques, laser scanning, etc.), analytical and digital photogrammetry, satellite and airborne remote sensing, numerical cartography, geographical information systems, decision support systems, WebGIS, etc. These specialized elds are intimately interrelated in terms of both the basic science and the results pursued: rigid separation does not allow us to discover several common aspects and the fundamental importance assumed in a search for solutions in the complex survey context. The objective pursued by Mario A. Gomarasca, one that is only apparently modest, is to publish an integrated text on the surveying theme, containing simple and comprehensible concepts relevant to experts in Geo-spatial Information and/or speci cally in one of the disciplines that compose it. At the same time, the book is rigorous and synthetic, describing with precision the main instruments and methods connected to the multiple techniques available today.

8 books in 1 - your key to terrific digital photos! Your one-stop, full-color guide to creating digital images with "wow" From picking your camera to posting photos on the Web, here's what you need to know about digital photography in eight easy-to-use minibooks! Packed with full-color examples that will get your creative juices flowing, this guide helps you take better pictures; edit, organize, and share them; restore vintage prints; and more. Discover how to Choose the right camera and software Compose and shoot great pictures Edit images with Photoshop and Photoshop Elements Scan old prints and repair them Print your photos or share them online Explains how to use CorelDraw 9, Photo-Paint 9, Trace, and Dream 3D to manipulate images and text, design illustrations, edit scanned photographs, and create Web-ready documents CorelDRAW! 6 for Dummies

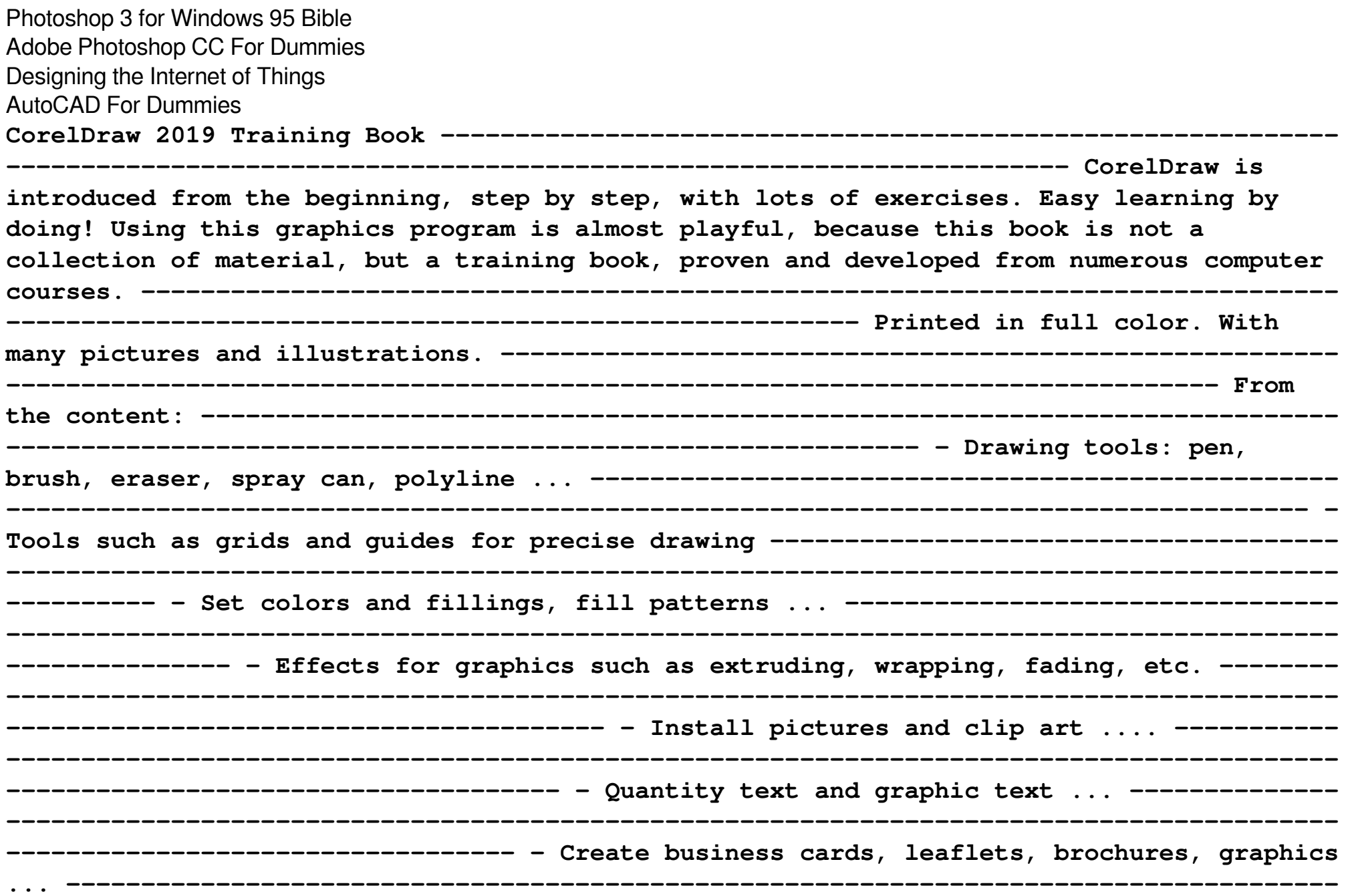

**---------------------------------------------------- With lots of exercises, the material is explained step by step, to be understood on your PC. ---------------------------------**

**-----------------------------------------------------------------------------------------**

**--------------- Of course, a lot can be looked up on the Internet today, but beginners usually do not know what is possible with a graphics program and therefore do not even come up with the idea of looking for it, here the book takes the reader by the hand and shows exercise for exercise the possibilities and drawing techniques. -------------------**

**-----------------------------------------------------------------------------------------**

**----------------------------- After completing your studies, you can not only draw private DVD stickers or birthday invitations, but also design professional applications, e.g. company logos or advertising posters, for the latter our Built-Up Volume is recommended as an addition. -------------------------------------------------------------**

**---------------------------------------------------------------------------- We have three books on almost every version of CorelDRAW: a training book for the CorelDRAW graphics drawing program, a training book for the Corel Photo-Paint photo program (for photo editing) included in the CorelDRAW Suite, and a Built-Up Volume for both with more sophisticated exercises and techniques.**

**The Corel-Authorized Guide to CorelDRAW®—Updated for CorelDRAW X8 This thoroughly revised guide offers complete coverage of CorelDraw X8, including the revamped interface and brand-new features. CorelDRAW X8: The Official Guide shows anyone—from a beginner to an experienced illustrator—how to create top-drawer commercial graphics and exquisite artwork. You will learn to draw photorealistic illustrations, use shortcuts to create complex art, lay out text like a pro, add special effects, and transform 2D objects into 3D graphics. The book features tips for printing high-quality work that matches what you've designed on your monitor. • Work in the customizable interface redesigned to reflect Windows® Metro style • Explore and understand the software's menus, palettes, and dockers • Lay out brochures, flyers, and other multi-page documents • Add paragraph, artistic, and custom-shaped text to your designs • Search the Content Exchange for fonts, vector patterns, background designs, and the Get More docker • Use the Perspective,**

**Extrude, Smear, Twirl, Attract, Repel, and Distortion tools • Incorporate lens effects, transparency, shadows, glows, and bevels • Put all the elements together in a professional, visually compelling way with layout and design tips from the author Describes the features and commands of the CorelDraw! graphics program, and demonstrates drawing techniques, adding text, moving objects, special effects, and other features A comprehensive user's guide to Inkscape, a vector illustration application. Dmitry Kirsanov, a former core Inkscape developer, shares his knowledge of Inkscape's inner workings as he shows how to use Inkscape to draw with various tools, work with objects, apply realistic and artistic effects, and more. Step-by-step task-based tutorials show you how to create business cards, animations, technical and artistic drawings, and graphic assets for games. This second edition covers the new tools, improved text features, advanced new path effects and filters, as well as many new UI conveniences in Inkscape 1.0. A new chapter describes Inkscape's extensions for both users and developers. Learn how to: • Navigate the canvas and customize your workspace and views • Create new objects and transform, style, clone, and combine them • Use gradients, patterns, filters, and path effects to liven up your work • Work with layers, groups, object order, and locks to control your artwork • View and manipulate your document's structure with the XML Editor and the new Objects dialog • Export your work to various formats**

**Paint Shop Pro 8 For Dummies**

**Paint Shop Pro 9 For Dummies**

**CorelDRAW! for Dummies**

#### **CorelDRAW 9 for Dummies**

Take your idea from concept to production with this unique guide Whether it's called physical computing, ubiquitous computing, or the Internet of Things, it's a hot topic in technology: how to channel your inner Steve Jobs and successfully combine hardware, embedded software, web services, electronics, and cool design to create cutting-edge devices that are fun, interactive, and practical. If you'd like to create the next must-have product, this unique book is the perfect place to start. Both a creative and practical primer, it explores the platforms you can use to develop hardware or software, discusses design concepts that will make your products eye-catching and appealing, and shows you ways to scale up from a single prototype to mass

production. Helps software engineers, web designers, product designers, and electronics engineers start designing products using the Internet-of-Things approach Explains how to combine sensors, servos, robotics, Arduino chips, and more with various networks or the Internet, to create interactive, cutting-edge devices Provides an overview of the necessary steps to take your idea from concept through production If you'd like to design for the future, Designing the Internet of Things is a great place to start.

CorelDRAW! for DummiesFor Dummies